# **Projeto Nota Fiscal Eletrônica**

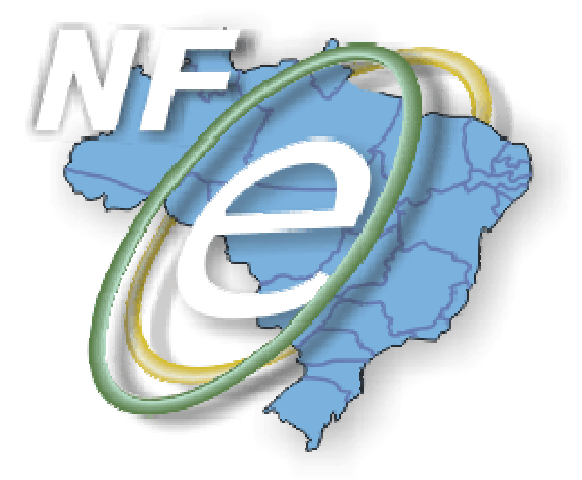

# **Nota Técnica 2011/005**

### **Divulga informações complementares necessárias para implantação da NT 2011/004 em produção**

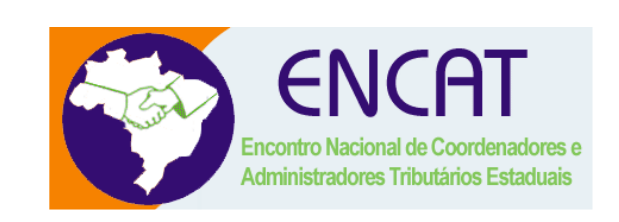

## **Outubro-2011**

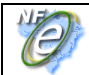

#### **1. Resumo**

Esta edição divulga as informações complementares necessárias para implantação da NT 2011/004 em produção:

- **Data da implantação da NT 2011/004 em produção** a NT 2011/004 será implantada em produção em 01/11/2011, exceto as seguintes regras de validação que serão implantadas a partir de 01/02/2012:
	- o **GI10a** Validação do valor unitário de comercialização do item do produto – código de rejeição: 629;
	- o **GI14a** Validação do valor unitário de tributação do item do produto – código de rejeição: 630;
	- o **GW16** Validação do valor total da NF código de rejeição: 610.
- **Aperfeiçoamento do Schema XML do campo placa do veículo e placa do reboque** – aperfeiçoamento para possibilitar a informação das placas dos veículos estrangeiros utilizados nas operações de exportação e importação de mercadorias, o PL\_006j.zip deve substituir o PL 006i.zip imediatamente.
- **Aperfeiçoamento das regras de validação GI10a, GI14a e GW16**  estas regras serão aplicadas em produção em 01/02/12.

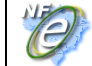

#### **2. Implantação da NT 2011/004 em produção**

Os aperfeiçoamentos de schema XML da NF-e e das regras de validação da NT 2011/004 serão implantadas no ambiente de produção em 01/11/2011, exceto as seguintes regras de validação que serão implantadas em 01/02/2012:

- **GI10a** Validação do valor unitário de comercialização do item do produto código de rejeição: 629;
- **GI14a** Validação do valor unitário de tributação do item do produto código de rejeição: 630;
- **GW16** Validação do valor total da NF código de rejeição: 610.

#### **3. Aperfeiçoamento de Schema XML da NF-e**

#### **"item 2.9 Placa (X19/X23) – Placa do Veículo/Placa do Reboque"**

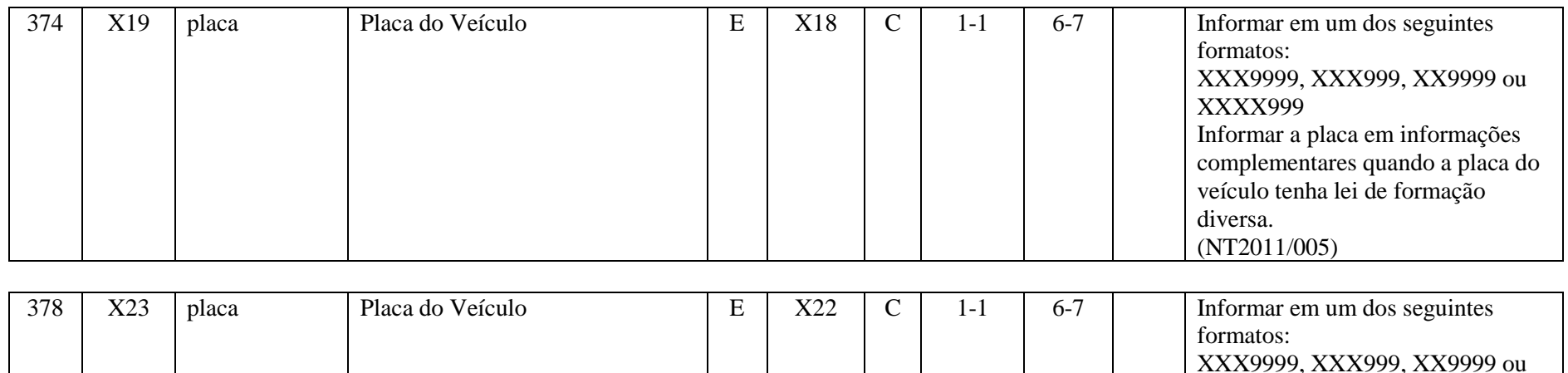

XXXX999

Informar a placa em informações

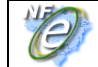

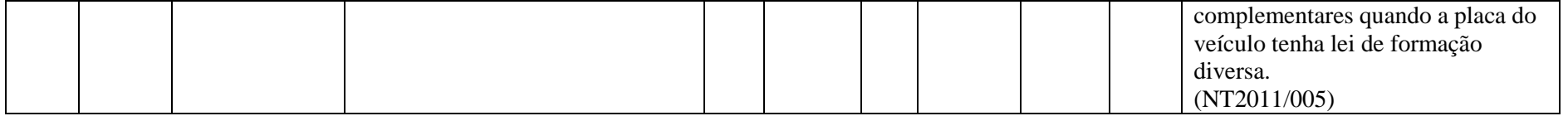

Alteração do Schema XML para padronização do preenchimento da placa do veículo. As placas de veículos brasileiros devem ser informadas no formato XXX9999, o PL\_006j.zip deve substituir o PL\_006i.zip imediatamente.

Nas operações de comércio exterior cujo transporte seja realizado por veículo estrangeiro, as placas dos veículos devem ser informadas em um dos seguintes formatos:

- XXX999 (Argentina, Paraguai e Uruguai);
- XX9999 (Chile e Uruguai);
- XXXX999 (Colômbia e Uruguai);

A placa do veículo estrangeiro deverá ser informada em informações complementares quando for diferente dos formatos XXX9999, XXX999, XX9999 ou XXXX999.

### **4. Aperfeiçoamento das Regras de Validação**

**"item 4.4 Validação dos Valores Unitários de Comercialização e de Tributação do item de produto"** 

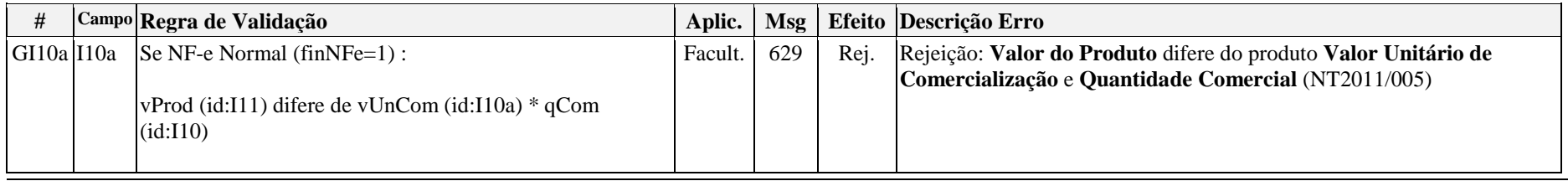

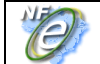

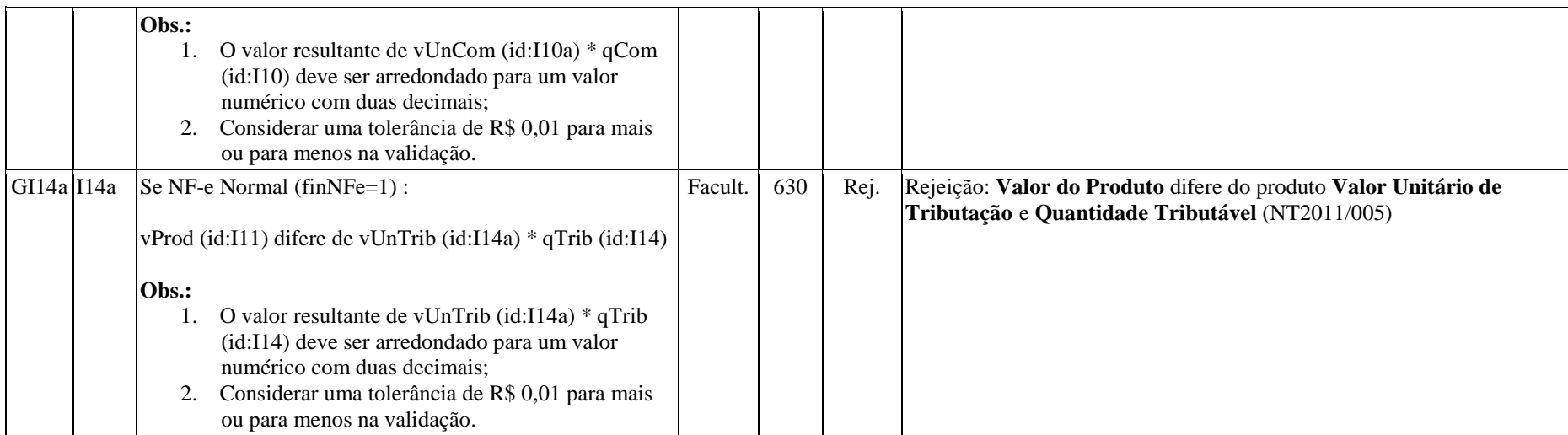

Observação:

- As regras não serão aplicadas para a NF de Ajuste e nem para a NF Complementar;
- Estas regras serão aplicadas no ambiente de produção a partir de 01/02/2012.

#### **"item 4.9 Validação do valor total da NF"**

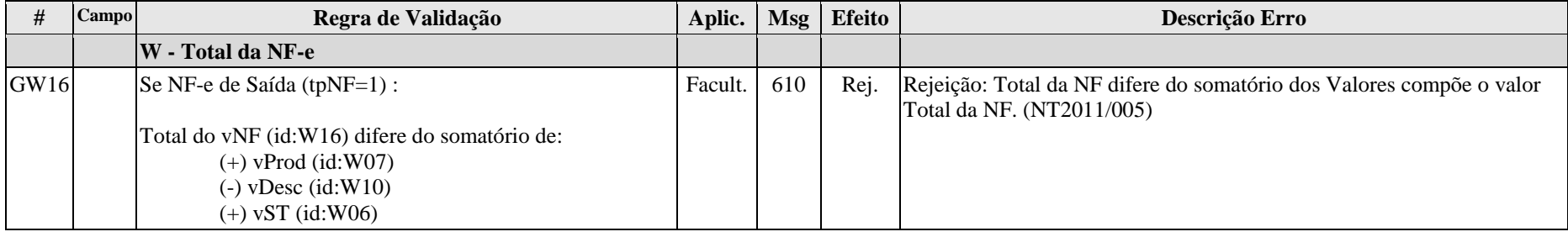

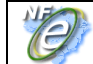

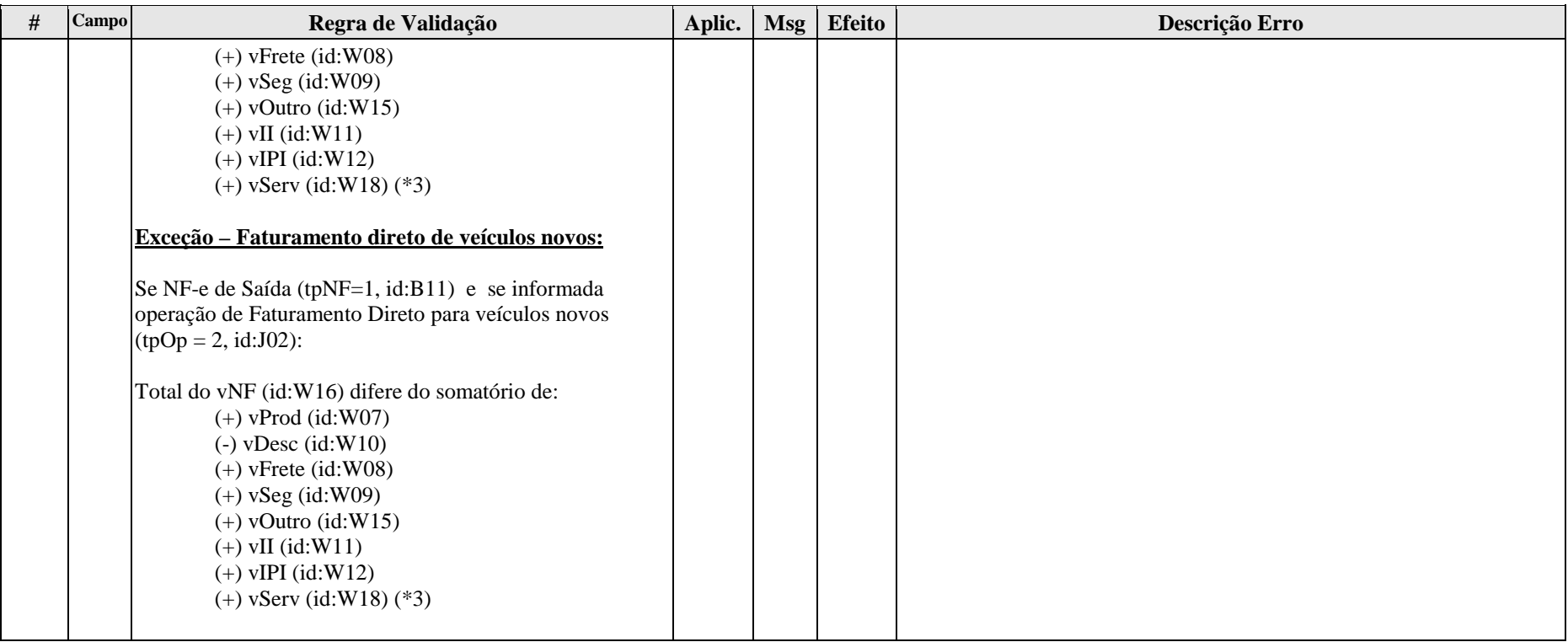

Observações:

- A regra será aplicada somente nas notas fiscais de saída;
- A validação do valor total das notas fiscais de faturamento de veículos novos não deve considerar o valor informado no campo vST (id:W06);
- Esta regra será aplicada no ambiente de produção a partir de 01/02/2012.